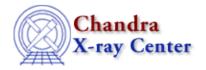

URL: http://cxc.harvard.edu/ciao3.4/pix get energy.html

Last modified: December 2006

AHELP for CIAO 3.4

# pix\_get\_energy

Context: pixlib

Jump to: Description Bugs See Also

### **Synopsis**

Return the photon energy corresponding to a given grating dispersion (GAC) value.

## **Syntax**

Double\_Type pix\_get\_energy( Double\_Type x, Double\_Type y )

### **Description**

Calculates the photon energy, in keV, for a given grating position and using the current pixlib settings. The x and y values are in the GAC coordinate system, and so represent the grating dispersion and cross–dispersion angles in degrees. The grating order – as set by pix\_set\_grating() – must be non–zero for this routine to work.

The pix\_get\_grating\_wavelength() routine can be used to find the wavelength of the photon instead of the energy.

### **Bugs**

See the <u>bugs page for the pixlib library</u> on the CIAO website for an up-to-date listing of known bugs.

#### See Also

modules

<u>pixlib</u>

pixlib

pix gac to gdp, pix gdp to gac, pix get grating wavelength

The Chandra X-Ray Center (CXC) is operated for NASA by the Smithsonian Astrophysical Observatory.
60 Garden Street, Cambridge, MA 02138 USA.
Smithsonian Institution, Copyright © 1998–2006. All rights reserved.

http://cxc.harvard.edu/ciao3.4/pix get energy.html
Last modified: December 2006

pix\_get\_energy 1